# Writing a research paper? Start with *Academic Search*™

 $\alpha$ 

#### **Access information for a wide range of subject areas:**

- Anthropology
- Astronomy
- Biology

Search

- Business & Finance
- Chemistry
- Computing & Systems Development
- Engineering
- Ethnic & Multicultural Studies
- General Science
- Geography
- Geology
- Healthcare
- Law
- Legal & Office Support
- Mathematics
- Media
- Music
- Pharmaceutical Sciences
- Physics
- Psychology
- Religion & Philosophy
- Science & Technology
- Travel & Tourism
- Women's Studies
- Zoology

### Features of *Academic Search*™

#### **SEARCH SCREEN**

- **1. Search Box:** Start your research by entering keywords to search journals, books and more.
- **2. Publications Browse:** Find articles by browsing publications available in *Academic Search*™ products.
- **3. Subjects Browse:** Browse articles using EBSCO's controlled vocabulary of terms that assists in the effective searching of academic content.
- **4. Search Modes:** Search using Booleans or exact phrases, automatically place AND or OR between your search terms, or search using large amounts of text with SmartText Searching.

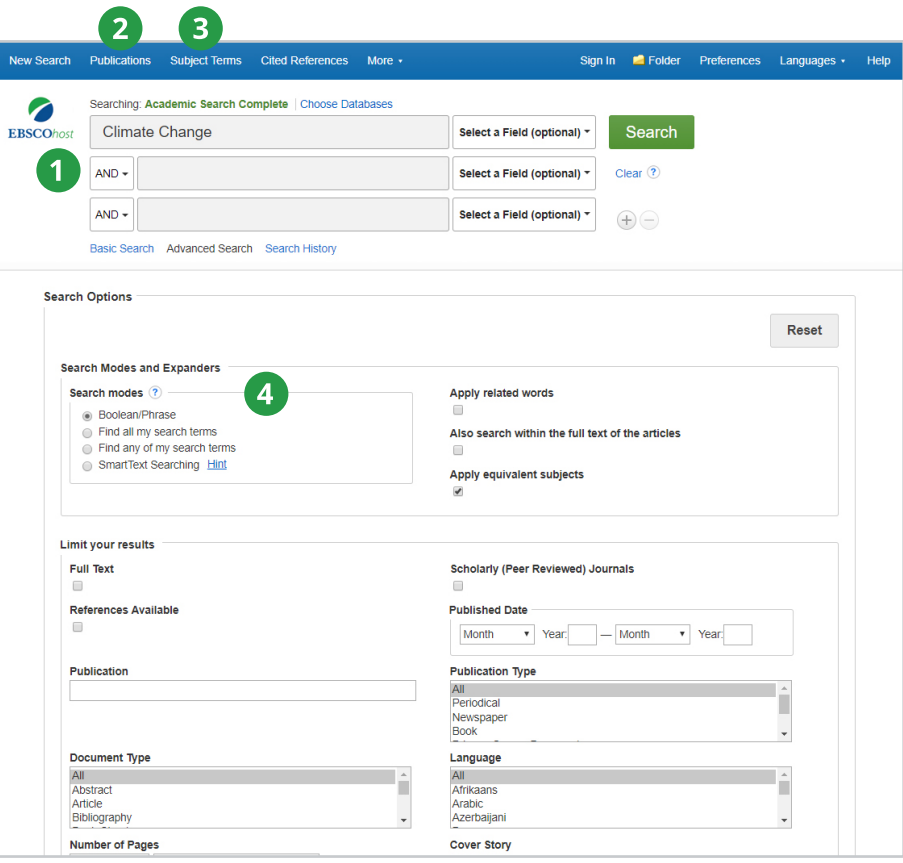

#### **RESULT LIST SCREEN**

- **1. Current Search:** Quickly view your current search selections and update your search results by removing selected items.
- **2. Limit your results:** Refine your searches without navigating away from the results page.
- **3. Facets:** Filter search results by source type, related subjects, and more.
- **4. Personal Folder:** Create a personal folder to save articles, links to searches, images, and more.
- **5. Related Images:** Preview thumbnail images from full-text articles and EBSCO's Image Collection.
- **6.Video Content:** Relevant videos from the Associated Press will appear in a panel.

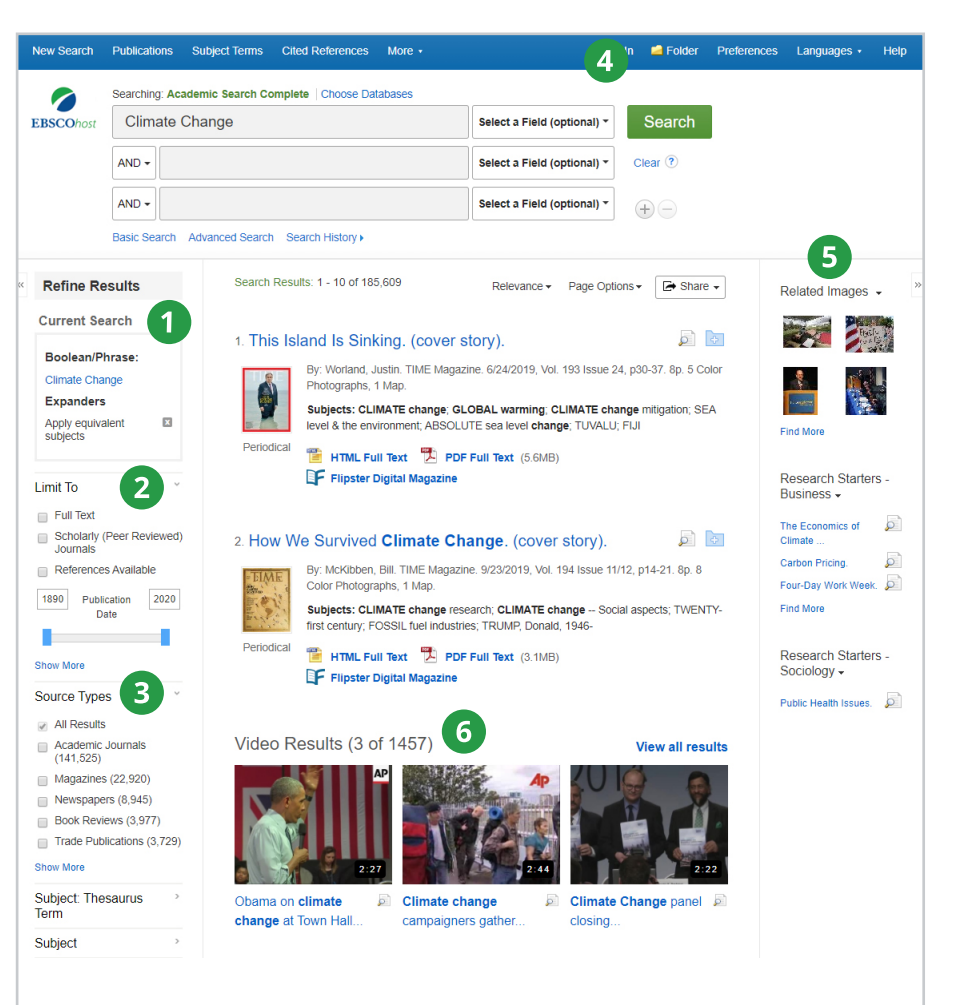

## **EBSCO**